## $\Delta y_1 + \cdots + \Delta y_n = \Delta y$

(ロ) (個) (目) (目) (目) 目 のQ(O)

<span id="page-1-0"></span>
$$
\Delta y_1 + \cdots + \Delta y_n = \Delta y
$$

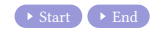

$$
\Delta y_1 + \cdots + \Delta y_n = \Delta y
$$

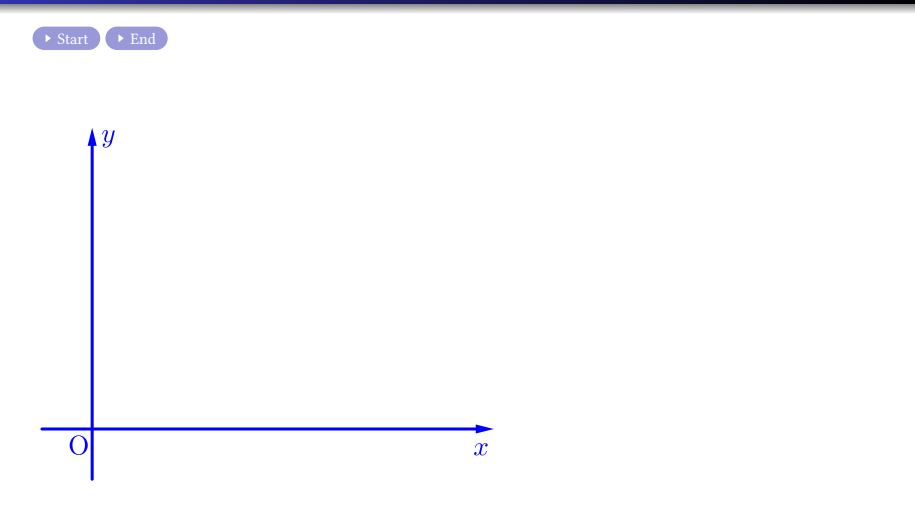

$$
\Delta y_1 + \cdots + \Delta y_n = \Delta y
$$

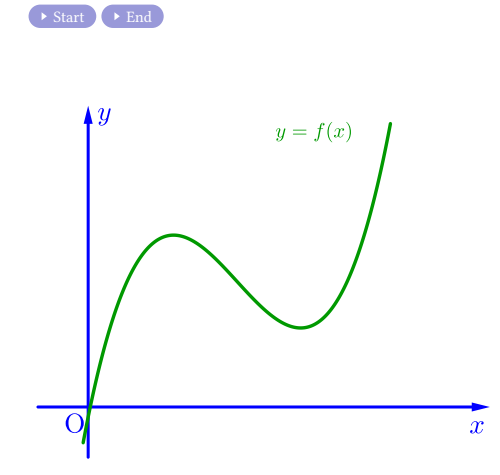

$$
\Delta y_1 + \cdots + \Delta y_n = \Delta y
$$

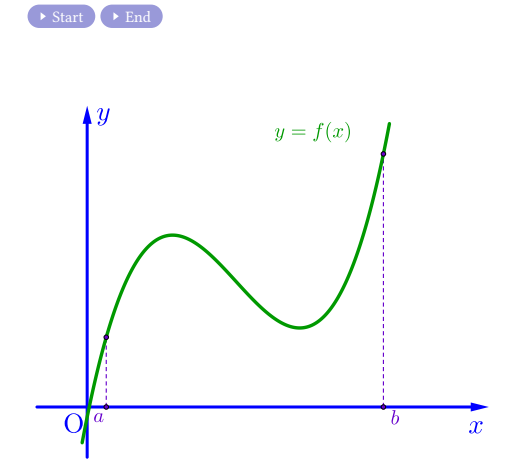

$$
\Delta y_1 + \cdots + \Delta y_n = \Delta y
$$

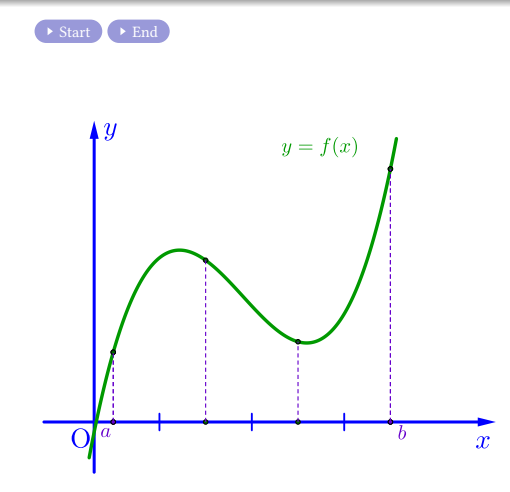

 $\Delta y_1 + \cdots + \Delta y_n = \Delta y$ 

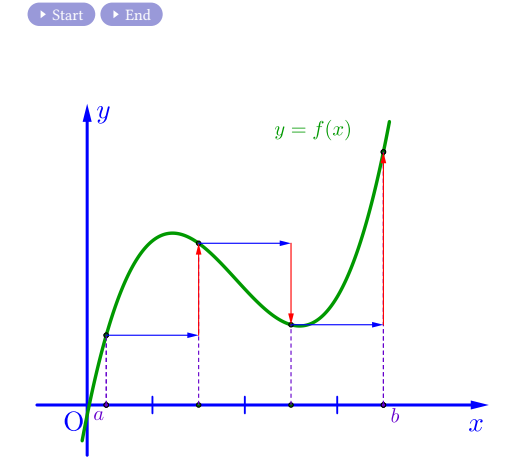

(ロ) (個) (目) (目) (目) 目 のQ(O)

 $\Delta y_1 + \cdots + \Delta y_n = \Delta y$ 

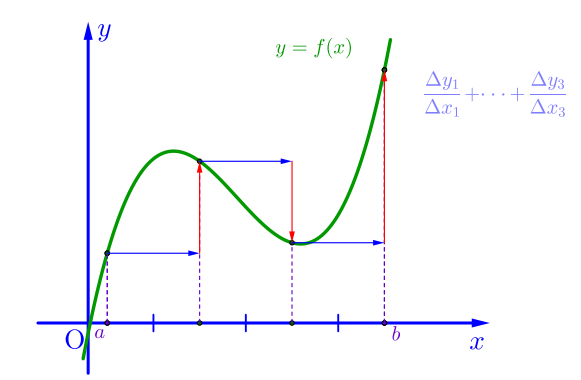

K ロ K x 行き K を K x を K を 若 X の Q Q Q

 $\Delta y_1 + \cdots + \Delta y_n = \Delta y$ 

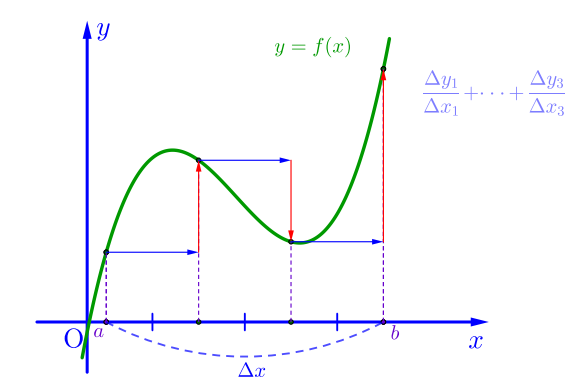

K ロ K x 行き K K ミ K K ミ K ショー Y Q Q C

 $\Delta y_1 + \cdots + \Delta y_n = \Delta y$ 

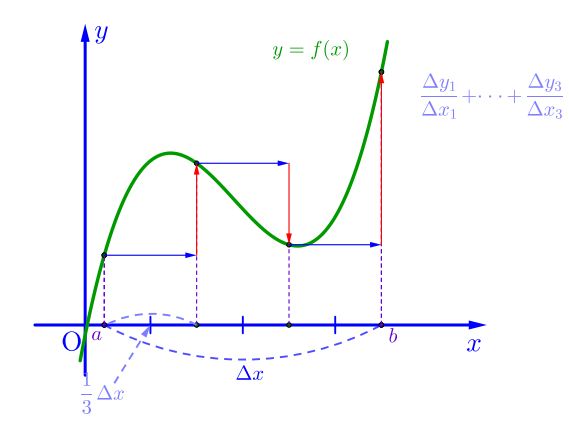

K ロ K x 行き K K ミ K K ミ K ショー Y Q Q C

 $\Delta y_1 + \cdots + \Delta y_n = \Delta y$ 

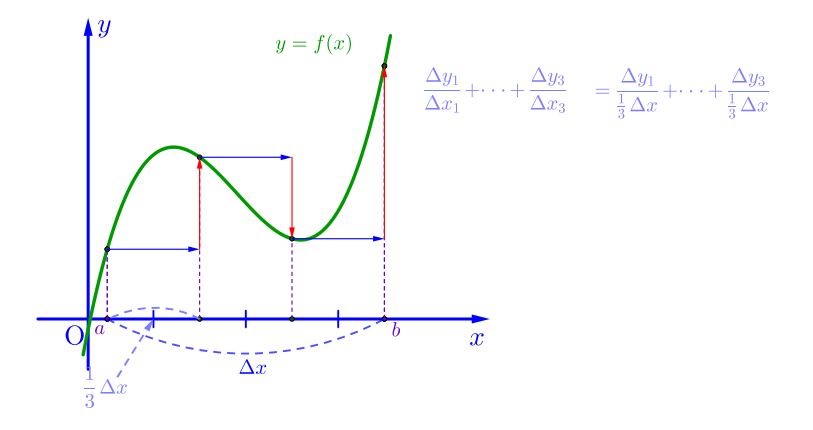

K ロ K x 行き K を K x を K を 若 X の Q Q Q

 $\Delta y_1 + \cdots + \Delta y_n = \Delta y$ 

 $\rightarrow \text{Start}$ 

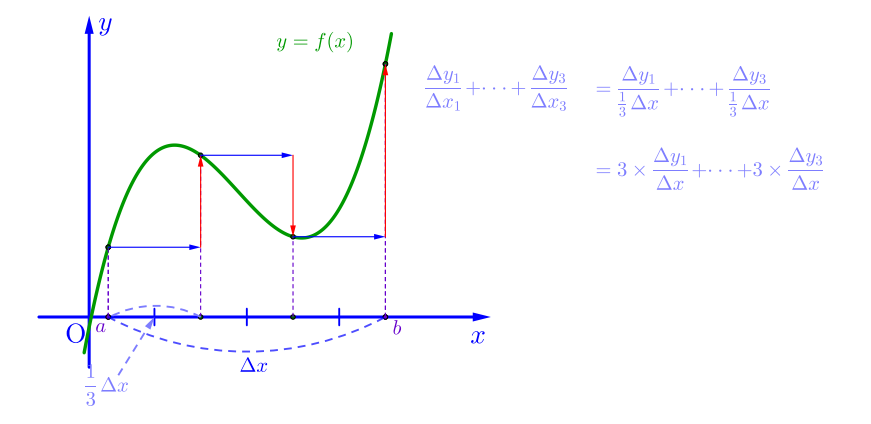

K ロ ▶ K 個 ▶ K ミ ▶ K ミ ▶ - ' 큰' - K 9 Q @

$$
\Delta y_1 + \cdots + \Delta y_n = \Delta y
$$

Start End

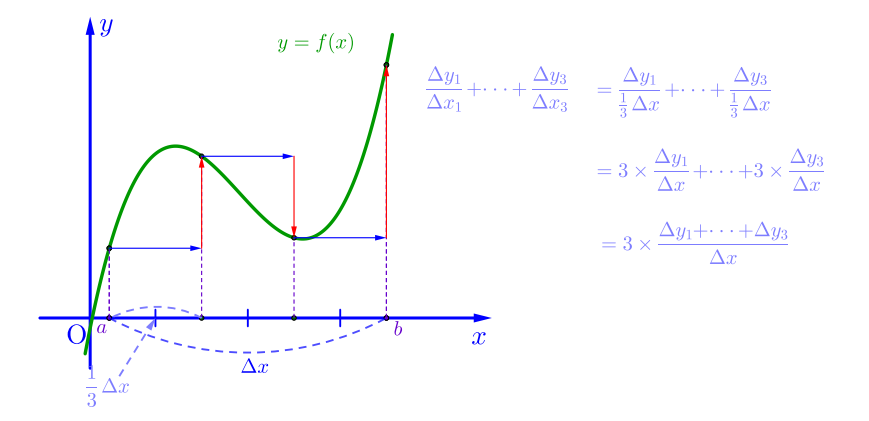

K ロ ▶ K 個 ▶ K ミ ▶ K ミ ▶ - ' 큰' - K 9 Q @

$$
\Delta y_1 + \cdots + \Delta y_n = \Delta y
$$

Start End

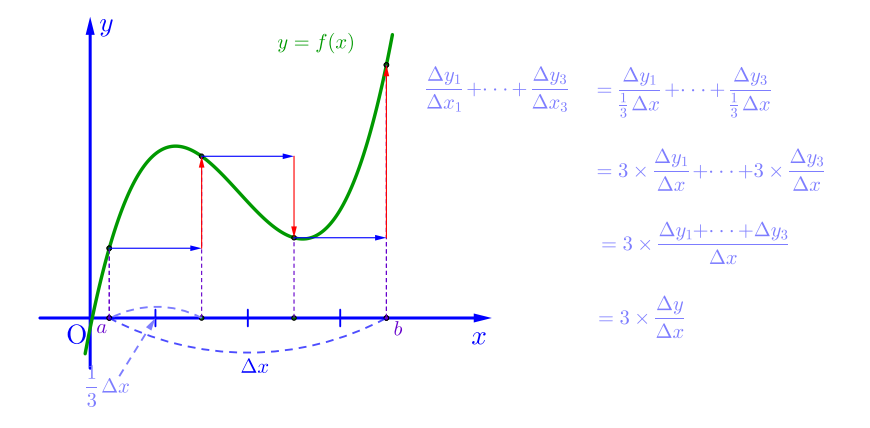

 $2990$ 

イロトメ部 トメミトメミト 一番に

 $\Delta y_1 + \cdots + \Delta y_n = \Delta y$ 

 $\rightarrow \text{Start}$ 

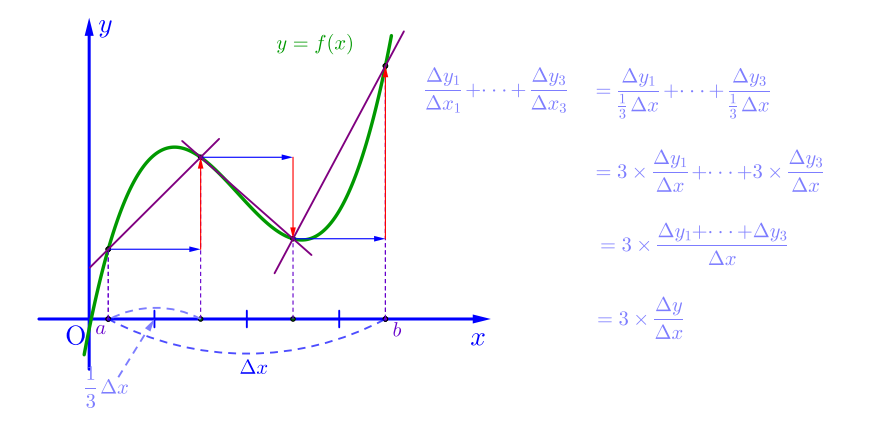

 $299$ 

イロトメ部 トメミトメミト 一番に

$$
\Delta y_1 + \cdots + \Delta y_n = \Delta y
$$

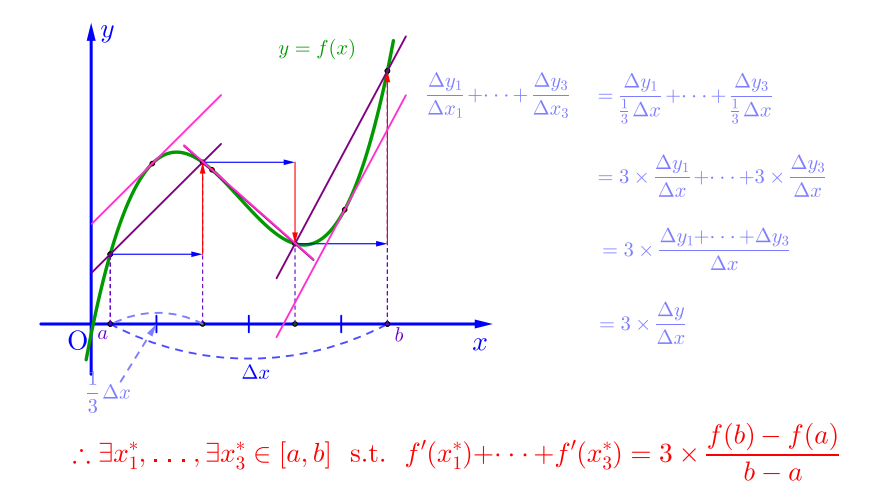

**K ロ ▶ K 御 ▶ K 君 ▶ K 君 ▶ ○君** 

 $298$ 

$$
\Delta y_1 + \cdots + \Delta y_n = \Delta y
$$

Start End

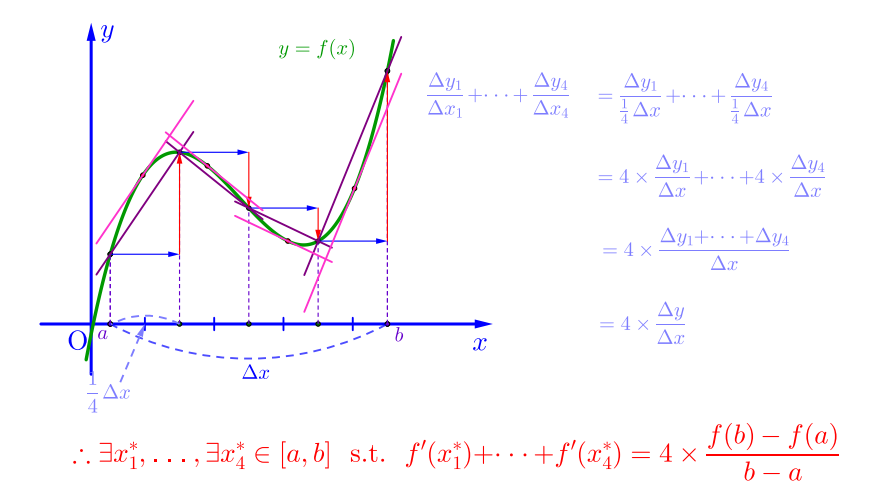

**K ロ ▶ K 御 ▶ K 君 ▶ K 君 ▶ ○君** 

$$
\Delta y_1 + \cdots + \Delta y_n = \Delta y
$$

Start End

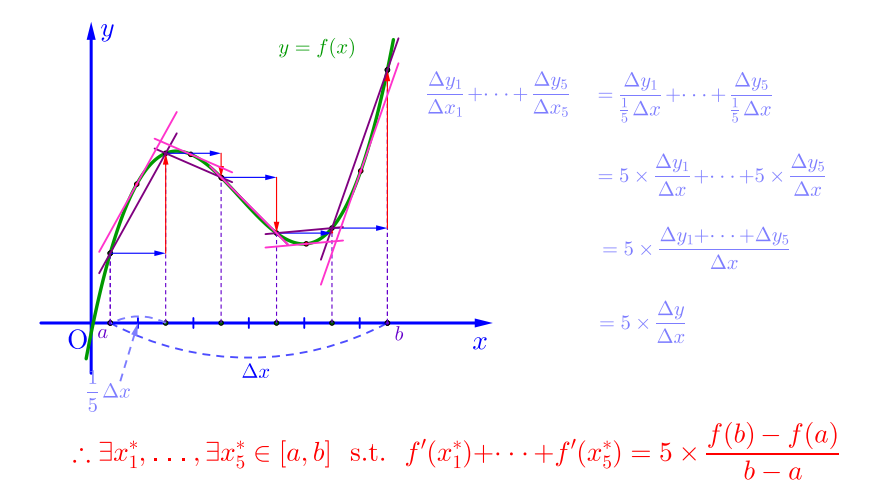

**K ロ ▶ K 御 ▶ K 君 ▶ K 君 ▶ ○君** 

$$
\Delta y_1 + \cdots + \Delta y_n = \Delta y
$$

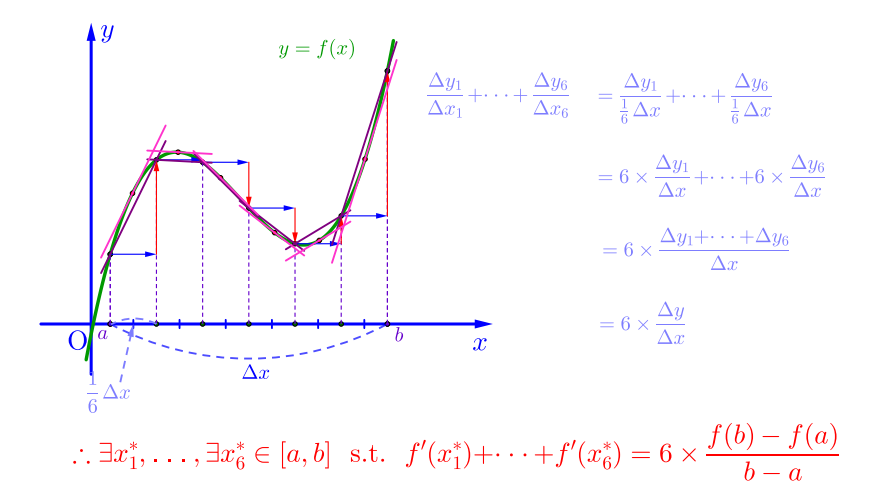

**K ロ ▶ K 御 ▶ K 君 ▶ K 君 ▶ ○君**  $2Q$ 

$$
\Delta y_1 + \cdots + \Delta y_n = \Delta y
$$

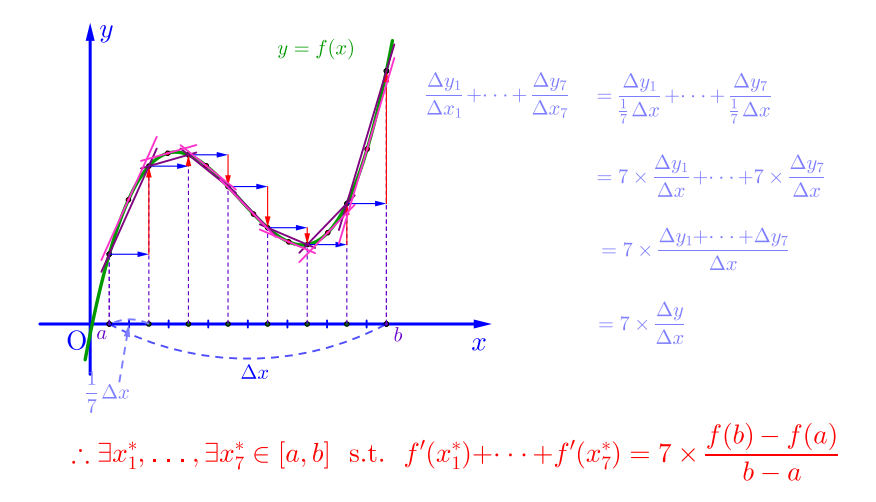

**K ロ ▶ K 御 ▶ K 君 ▶ K 君 ▶ ○君**  $2Q$ 

$$
\Delta y_1 + \cdots + \Delta y_n = \Delta y
$$

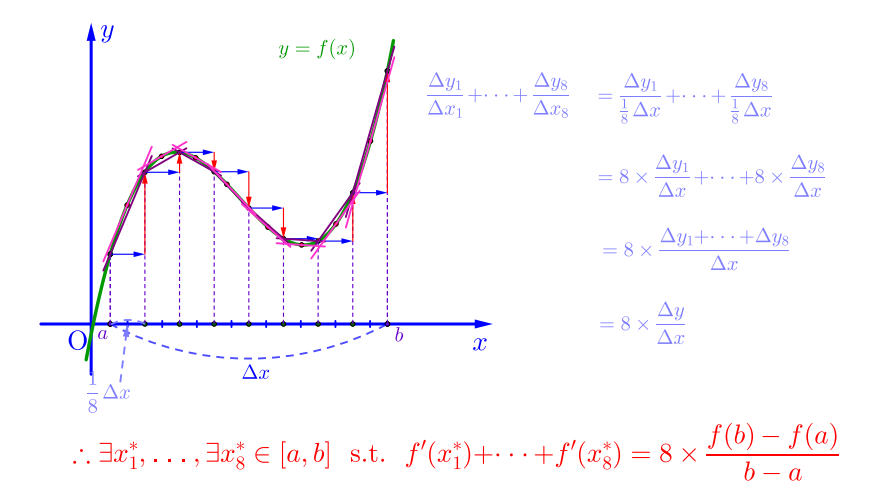

**K ロ ▶ K 御 ▶ K 君 ▶ K 君 ▶ ○君** 

$$
\Delta y_1 + \cdots + \Delta y_n = \Delta y
$$

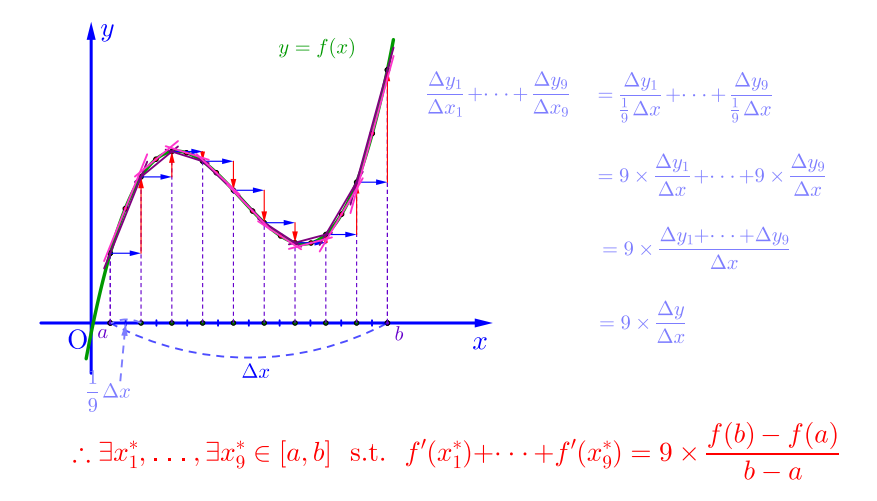

**K ロ ▶ K 御 ▶ K 君 ▶ K 君 ▶ ○君** 

<span id="page-22-0"></span>
$$
\Delta y_1 + \cdots + \Delta y_n = \Delta y
$$

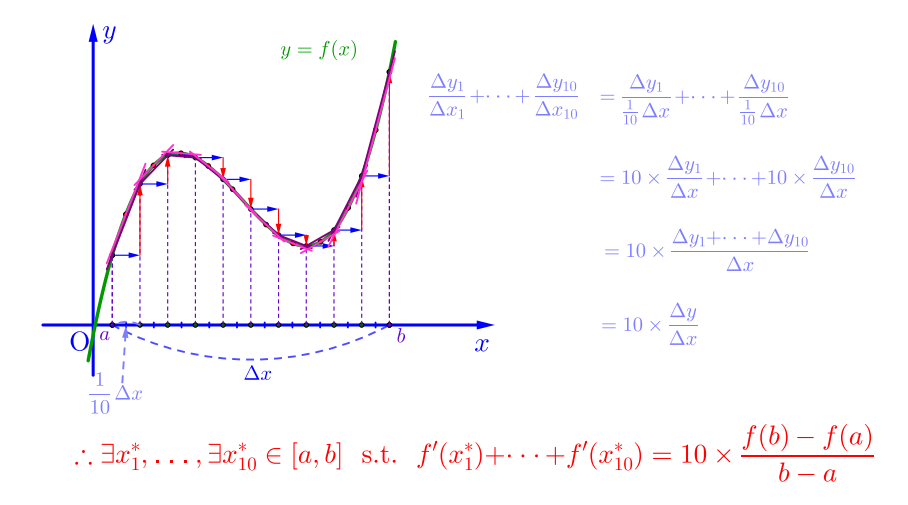

\*ロトメ部トメ活トメ活トッ告

## Github: <https://min7014.github.io/math20240504001.html>

## Click or paste URL into the URL search bar, and you can see a picture moving.

 $290$